# MYOB AccountRight klavye kısayolları

## Dosya menüsü

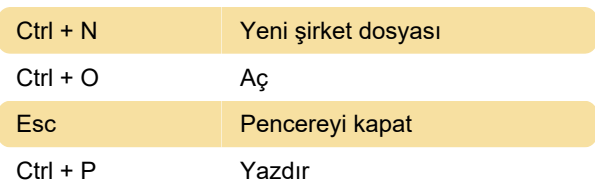

## Düzenle

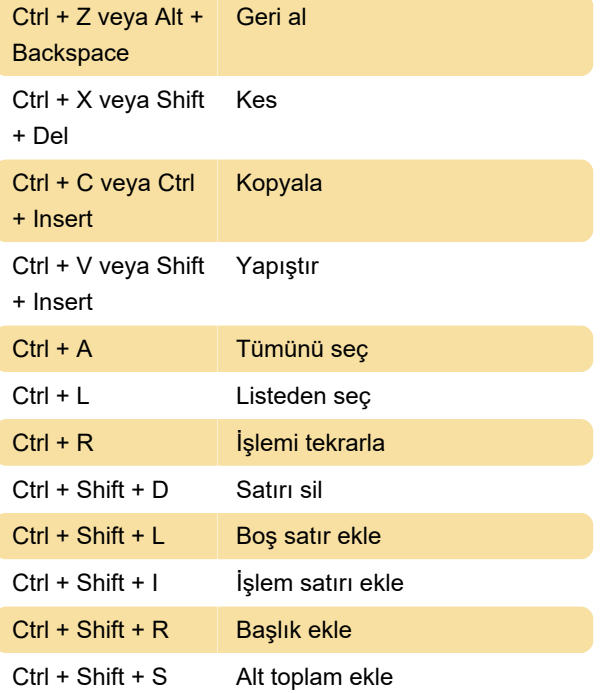

# Komut Merkezleri

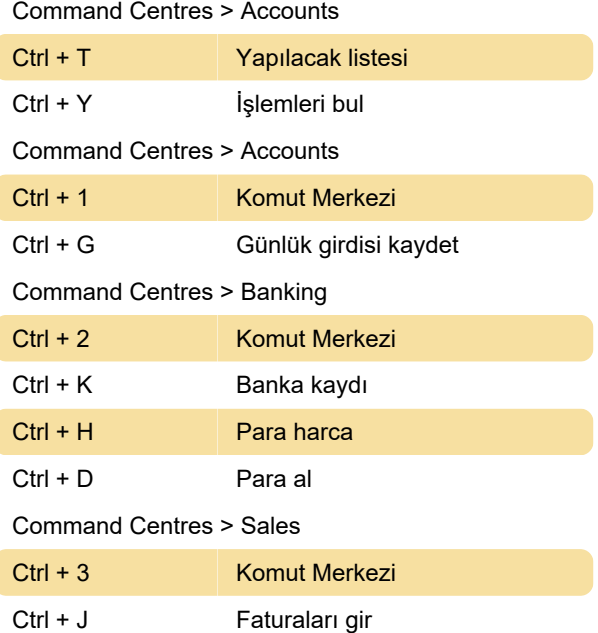

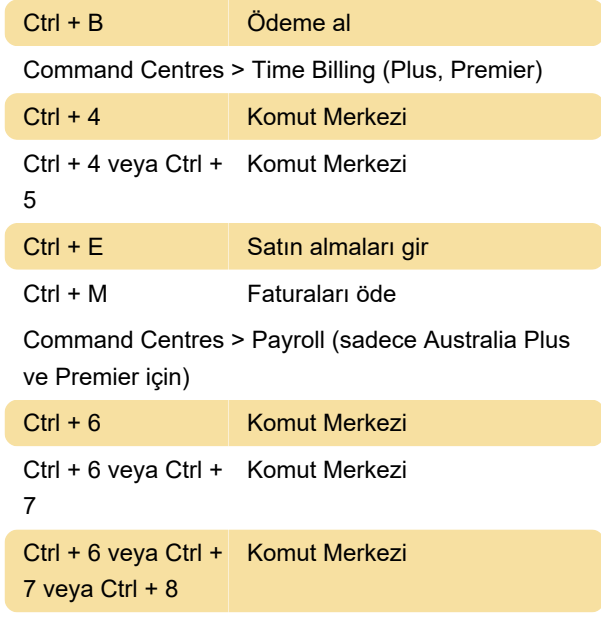

### Çeşitli

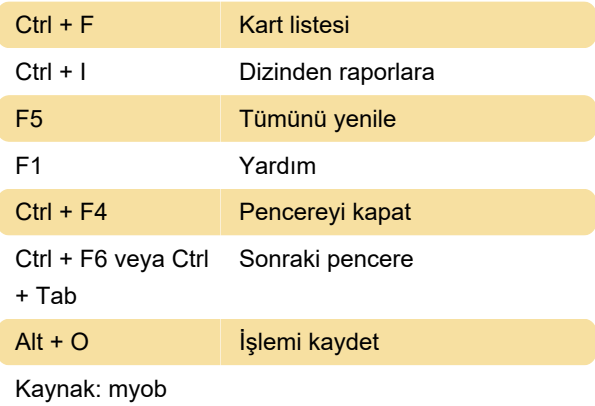

Son değişiklik: 11.11.2019 20:10:42

Daha fazla bilgi için: [defkey.com/tr/myob](https://defkey.com/tr/myob-accountright-klavye-kisayollari)[accountright-klavye-kisayollari](https://defkey.com/tr/myob-accountright-klavye-kisayollari)

[Bu PDF'yi özelleştir...](https://defkey.com/tr/myob-accountright-klavye-kisayollari?pdfOptions=true)